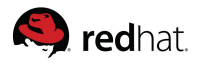

### Making KVM autotest useful for KVM developers

Lucas Meneghel Rodrigues lmr@redhat.com

#### KVM Forum 2011

August 16th, 2011

Lucas Meneghel Rodrigues lmr@redhat.com [Making KVM autotest useful for KVM developers](#page-59-0)

<span id="page-0-0"></span>イロン イ伊ン イヨン イヨン

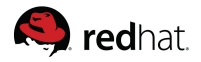

#### **1** [Software Usability](#page-2-0)

2 [Usability problems](#page-16-0)

**3** [Initiatives to improve usability](#page-28-0)

4 [How to contribute](#page-55-0)

<span id="page-1-0"></span> $\left\{ \begin{array}{ccc} 1 & 0 & 0 \\ 0 & 1 & 0 \end{array} \right. \times \left\{ \begin{array}{ccc} 0 & 0 & 0 \\ 0 & 0 & 0 \end{array} \right. \times \left\{ \begin{array}{ccc} 0 & 0 & 0 \\ 0 & 0 & 0 \end{array} \right. \times \left\{ \begin{array}{ccc} 0 & 0 & 0 \\ 0 & 0 & 0 \end{array} \right. \times \left\{ \begin{array}{ccc} 0 & 0 & 0 \\ 0 & 0 & 0 \end{array} \right. \times \left\{ \begin{array}{ccc} 0 & 0 & 0 \\ 0 & 0 & 0 \end$  $OQ$  $\equiv$ 

Lucas Meneghel Rodrigues lmr@redhat.com [Making KVM autotest useful for KVM developers](#page-0-0)

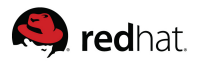

## <span id="page-2-0"></span>**Usability**

• In layman terms, it is the perceived ease of use of a human made design $<sup>1</sup>$ </sup>

 $^{\rm 1}$ http://en.wikipedia.org/wiki/Usability  $A \equiv \mathbb{I} \rightarrow A \; \overline{B} \rightarrow A \; \overline{B} \rightarrow A \; \overline{B} \rightarrow$  $OQ$  $\equiv$ Lucas Meneghel Rodrigues lmr@redhat.com [Making KVM autotest useful for KVM developers](#page-0-0)

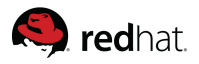

# **Usability**

- In layman terms, it is the perceived ease of use of a human made design $<sup>1</sup>$ </sup>
- It's a non objective measure of the following attributes:

 $^{\rm 1}$ http://en.wikipedia.org/wiki/Usability  $A \equiv \mathbf{1} + A \pmb{\overline{B}} + A \pmb{\overline{B}} + A \pmb{\overline{B}} + A \pmb{\overline{B}} +$  $OQ$ Lucas Meneghel Rodrigues lmr@redhat.com [Making KVM autotest useful for KVM developers](#page-0-0)

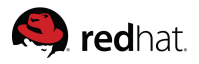

# **Usability**

- In layman terms, it is the perceived ease of use of a human made design $<sup>1</sup>$ </sup>
- It's a non objective measure of the following attributes:
	- Learnability: How easy is it for users to accomplish basic tasks?

 $^{\rm 1}$ http://en.wikipedia.org/wiki/Usability  $\mathcal{A} \square \rightarrow \mathcal{A} \overline{\mathcal{B}} \rightarrow \mathcal{A} \ \overline{\mathcal{B}} \rightarrow \mathcal{A} \ \overline{\mathcal{B}}$  $000$ Lucas Meneghel Rodrigues lmr@redhat.com [Making KVM autotest useful for KVM developers](#page-0-0)

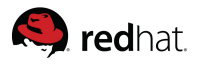

# **Usability**

- In layman terms, it is the perceived ease of use of a human made design $<sup>1</sup>$ </sup>
- It's a non objective measure of the following attributes:
	- Learnability: How easy is it for users to accomplish basic tasks?
	- Efficiency: How quickly a user can perform tasks?

 $^{\rm 1}$ http://en.wikipedia.org/wiki/Usability イロト イ押 トイラト イヨ  $\Omega$ Lucas Meneghel Rodrigues lmr@redhat.com [Making KVM autotest useful for KVM developers](#page-0-0)

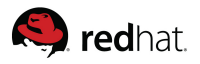

# **Usability**

- In layman terms, it is the perceived ease of use of a human made design $<sup>1</sup>$ </sup>
- It's a non objective measure of the following attributes:
	- Learnability: How easy is it for users to accomplish basic tasks?
	- Efficiency: How quickly a user can perform tasks?
	- Memorability: How easily a user can re-establish proficiency?

 $^{\rm 1}$ http://en.wikipedia.org/wiki/Usability  $\mathcal{A} \square \rightarrow \mathcal{A} \overline{\mathcal{B}} \rightarrow \mathcal{A} \ \overline{\mathcal{B}} \rightarrow \mathcal{A} \ \overline{\mathcal{B}}$  $\Omega$ Lucas Meneghel Rodrigues lmr@redhat.com [Making KVM autotest useful for KVM developers](#page-0-0)

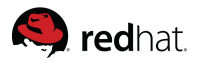

# **Usability**

- In layman terms, it is the perceived ease of use of a human made design $<sup>1</sup>$ </sup>
- It's a non objective measure of the following attributes:
	- Learnability: How easy is it for users to accomplish basic tasks?
	- Efficiency: How quickly a user can perform tasks?
	- Memorability: How easily a user can re-establish proficiency?
	- Errors: How many errors do users make? How severe are these errors? How easily can they recover from the errors?

 $^{\rm 1}$ http://en.wikipedia.org/wiki/Usability  $\mathcal{A} \square \rightarrow \mathcal{A} \overline{\mathcal{B}} \rightarrow \mathcal{A} \ \overline{\mathcal{B}} \rightarrow \mathcal{A} \ \overline{\mathcal{B}}$  $\Omega$ Lucas Meneghel Rodrigues lmr@redhat.com [Making KVM autotest useful for KVM developers](#page-0-0)

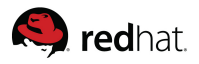

# **Usability**

- In layman terms, it is the perceived ease of use of a human made design $<sup>1</sup>$ </sup>
- It's a non objective measure of the following attributes:
	- Learnability: How easy is it for users to accomplish basic tasks?
	- Efficiency: How quickly a user can perform tasks?
	- Memorability: How easily a user can re-establish proficiency?
	- Errors: How many errors do users make? How severe are these errors? How easily can they recover from the errors?
	- Satisfaction: How pleasant is it to use the design?

 $^{\rm 1}$ http://en.wikipedia.org/wiki/Usability  $A \equiv \mathbb{P} \rightarrow A \overline{B} \rightarrow A \overline{B} \rightarrow A \overline{B}$  $\Omega$ Lucas Meneghel Rodrigues lmr@redhat.com [Making KVM autotest useful for KVM developers](#page-0-0)

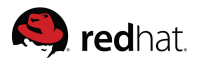

## What KVM autotest offers

• Knowledge of guest OS install (lots of them)

Lucas Meneghel Rodrigues lmr@redhat.com [Making KVM autotest useful for KVM developers](#page-0-0)

 $\left\{ \begin{array}{ccc} 1 & 0 & 0 \\ 0 & 1 & 0 \end{array} \right. \times \left\{ \begin{array}{ccc} 0 & 0 & 0 \\ 0 & 0 & 0 \end{array} \right. \times \left\{ \begin{array}{ccc} 0 & 0 & 0 \\ 0 & 0 & 0 \end{array} \right. \times \left\{ \begin{array}{ccc} 0 & 0 & 0 \\ 0 & 0 & 0 \end{array} \right. \times \left\{ \begin{array}{ccc} 0 & 0 & 0 \\ 0 & 0 & 0 \end{array} \right. \times \left\{ \begin{array}{ccc} 0 & 0 & 0 \\ 0 & 0 & 0 \end$ 

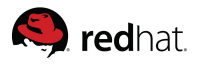

## What KVM autotest offers

- Knowledge of guest OS install (lots of them)
- Automation of cumbersome procedures (ex win virtio drivers)

Lucas Meneghel Rodrigues lmr@redhat.com [Making KVM autotest useful for KVM developers](#page-0-0)

 $\left\{ \begin{array}{ccc} 1 & 0 & 0 \\ 0 & 1 & 0 \end{array} \right. \times \left\{ \begin{array}{ccc} 0 & 0 & 0 \\ 0 & 0 & 0 \end{array} \right. \times \left\{ \begin{array}{ccc} 0 & 0 & 0 \\ 0 & 0 & 0 \end{array} \right. \times \left\{ \begin{array}{ccc} 0 & 0 & 0 \\ 0 & 0 & 0 \end{array} \right. \times \left\{ \begin{array}{ccc} 0 & 0 & 0 \\ 0 & 0 & 0 \end{array} \right. \times \left\{ \begin{array}{ccc} 0 & 0 & 0 \\ 0 & 0 & 0 \end$ 

 $\Omega \Omega$ 

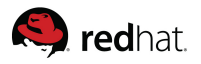

## What KVM autotest offers

- Knowledge of guest OS install (lots of them)
- Automation of cumbersome procedures (ex win virtio drivers)
- Reproduction of hard to hit issues

Lucas Meneghel Rodrigues lmr@redhat.com [Making KVM autotest useful for KVM developers](#page-0-0)

イロン イ伊ン イヨン イヨン

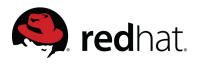

## What KVM autotest offers

- Knowledge of guest OS install (lots of them)
- Automation of cumbersome procedures (ex win virtio drivers)
- Reproduction of hard to hit issues
- Automatic collection of commands executed, serial console

 $\left\{ \begin{array}{ccc} 1 & 0 & 0 \\ 0 & 1 & 0 \end{array} \right. \times \left\{ \begin{array}{ccc} 0 & 0 & 0 \\ 0 & 0 & 0 \end{array} \right. \times \left\{ \begin{array}{ccc} 0 & 0 & 0 \\ 0 & 0 & 0 \end{array} \right. \times \left\{ \begin{array}{ccc} 0 & 0 & 0 \\ 0 & 0 & 0 \end{array} \right. \times \left\{ \begin{array}{ccc} 0 & 0 & 0 \\ 0 & 0 & 0 \end{array} \right. \times \left\{ \begin{array}{ccc} 0 & 0 & 0 \\ 0 & 0 & 0 \end$ 

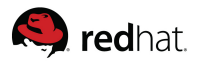

## What KVM autotest offers

- Knowledge of guest OS install (lots of them)
- Automation of cumbersome procedures (ex win virtio drivers)
- Reproduction of hard to hit issues
- Automatic collection of commands executed, serial console
- Catch of guest kernel crashes (linux platform)

Lucas Meneghel Rodrigues lmr@redhat.com [Making KVM autotest useful for KVM developers](#page-0-0)

 $\left\{ \begin{array}{ccc} 1 & 0 & 0 \\ 0 & 1 & 0 \end{array} \right. \times \left\{ \begin{array}{ccc} 0 & 0 & 0 \\ 0 & 0 & 0 \end{array} \right. \times \left\{ \begin{array}{ccc} 0 & 0 & 0 \\ 0 & 0 & 0 \end{array} \right. \times \left\{ \begin{array}{ccc} 0 & 0 & 0 \\ 0 & 0 & 0 \end{array} \right. \times \left\{ \begin{array}{ccc} 0 & 0 & 0 \\ 0 & 0 & 0 \end{array} \right. \times \left\{ \begin{array}{ccc} 0 & 0 & 0 \\ 0 & 0 & 0 \end$ 

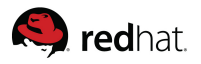

## What KVM autotest offers

- Knowledge of guest OS install (lots of them)
- Automation of cumbersome procedures (ex win virtio drivers)
- Reproduction of hard to hit issues
- Automatic collection of commands executed, serial console
- Catch of guest kernel crashes (linux platform)
- Test grid might even automate host install

Lucas Meneghel Rodrigues lmr@redhat.com [Making KVM autotest useful for KVM developers](#page-0-0)

 $\left\{ \begin{array}{ccc} 1 & 0 & 0 \\ 0 & 1 & 0 \end{array} \right. \times \left\{ \begin{array}{ccc} 0 & 0 & 0 \\ 0 & 0 & 0 \end{array} \right. \times \left\{ \begin{array}{ccc} 0 & 0 & 0 \\ 0 & 0 & 0 \end{array} \right. \times \left\{ \begin{array}{ccc} 0 & 0 & 0 \\ 0 & 0 & 0 \end{array} \right. \times \left\{ \begin{array}{ccc} 0 & 0 & 0 \\ 0 & 0 & 0 \end{array} \right. \times \left\{ \begin{array}{ccc} 0 & 0 & 0 \\ 0 & 0 & 0 \end$ 

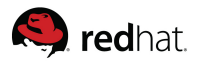

## What KVM autotest offers

- Knowledge of guest OS install (lots of them)
- Automation of cumbersome procedures (ex win virtio drivers)
- Reproduction of hard to hit issues
- Automatic collection of commands executed, serial console
- Catch of guest kernel crashes (linux platform)
- Test grid might even automate host install
- Good right? But it's worth nothing if people can't use it

Lucas Meneghel Rodrigues lmr@redhat.com [Making KVM autotest useful for KVM developers](#page-0-0)

 $\left\{ \begin{array}{ccc} 1 & 0 & 0 \\ 0 & 1 & 0 \end{array} \right. \times \left\{ \begin{array}{ccc} 0 & 0 & 0 \\ 0 & 0 & 0 \end{array} \right. \times \left\{ \begin{array}{ccc} 0 & 0 & 0 \\ 0 & 0 & 0 \end{array} \right. \times \left\{ \begin{array}{ccc} 0 & 0 & 0 \\ 0 & 0 & 0 \end{array} \right. \times \left\{ \begin{array}{ccc} 0 & 0 & 0 \\ 0 & 0 & 0 \end{array} \right. \times \left\{ \begin{array}{ccc} 0 & 0 & 0 \\ 0 & 0 & 0 \end$ 

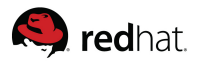

## Clash of use cases - Personas

#### KVM QA

• Needs to provide automated and regular testing of codebase

#### KVM R&D

Lucas Meneghel Rodrigues lmr@redhat.com [Making KVM autotest useful for KVM developers](#page-0-0)

<span id="page-16-0"></span>イロン イ伊ン イヨン イヨン

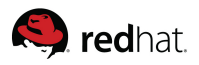

## Clash of use cases - Personas

#### KVM QA

- Needs to provide automated and regular testing of codebase
- Without human intervention, large test matrix

#### KVM R&D

Lucas Meneghel Rodrigues lmr@redhat.com [Making KVM autotest useful for KVM developers](#page-0-0)

イロト イ押 トイラト イラト

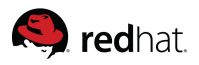

## Clash of use cases - Personas

#### KVM QA

- Needs to provide automated and regular testing of codebase
- Without human intervention, large test matrix
- Pull source code and build, or install packages and run tests

#### KVM R&D

Lucas Meneghel Rodrigues lmr@redhat.com [Making KVM autotest useful for KVM developers](#page-0-0)

 $\left\{ \begin{array}{ccc} 1 & 0 & 0 \\ 0 & 1 & 0 \end{array} \right. \times \left\{ \begin{array}{ccc} 0 & 0 & 0 \\ 0 & 0 & 0 \end{array} \right. \times \left\{ \begin{array}{ccc} 0 & 0 & 0 \\ 0 & 0 & 0 \end{array} \right. \times \left\{ \begin{array}{ccc} 0 & 0 & 0 \\ 0 & 0 & 0 \end{array} \right. \times \left\{ \begin{array}{ccc} 0 & 0 & 0 \\ 0 & 0 & 0 \end{array} \right. \times \left\{ \begin{array}{ccc} 0 & 0 & 0 \\ 0 & 0 & 0 \end$ 

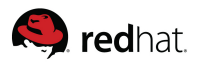

## Clash of use cases - Personas

#### KVM QA

- Needs to provide automated and regular testing of codebase
- Without human intervention, large test matrix
- Pull source code and build, or install packages and run tests
- Is dedicated to write, build and manage this infra

#### KVM R&D

Lucas Meneghel Rodrigues lmr@redhat.com [Making KVM autotest useful for KVM developers](#page-0-0)

 $\mathcal{A} \subseteq \mathcal{P} \rightarrow \mathcal{A} \oplus \mathcal{P} \rightarrow \mathcal{A} \oplus \mathcal{P} \rightarrow \mathcal{A} \oplus \mathcal{P}$ 

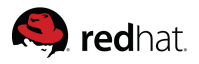

## Clash of use cases - Personas

#### KVM QA

- Needs to provide automated and regular testing of codebase
- Without human intervention, large test matrix
- Pull source code and build, or install packages and run tests
- Is dedicated to write, build and manage this infra

#### KVM R&D

• Hacking on kernel, qemu-kvm, new features, bug fixing

Lucas Meneghel Rodrigues lmr@redhat.com [Making KVM autotest useful for KVM developers](#page-0-0)

イロト イ押 トイヨ トイヨト

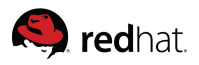

## Clash of use cases - Personas

#### KVM QA

- Needs to provide automated and regular testing of codebase
- Without human intervention, large test matrix
- Pull source code and build, or install packages and run tests
- Is dedicated to write, build and manage this infra

#### KVM R&D

- Hacking on kernel, gemu-kvm, new features, bug fixing
- Wants to know if his changes did break functionality

Lucas Meneghel Rodrigues lmr@redhat.com [Making KVM autotest useful for KVM developers](#page-0-0)

イロト イ押 トイヨ トイヨト

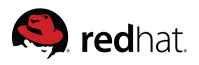

## Clash of use cases - Personas

#### KVM QA

- Needs to provide automated and regular testing of codebase
- Without human intervention, large test matrix
- Pull source code and build, or install packages and run tests
- Is dedicated to write, build and manage this infra

#### KVM R&D

- Hacking on kernel, gemu-kvm, new features, bug fixing
- Wants to know if his changes did break functionality
- Has enough work chasing bugs on the tool he's contributing to

 $\mathbf{A} \equiv \mathbf{A} + \mathbf{A} + \mathbf{B} + \mathbf{A} + \mathbf{B} + \mathbf{A} + \mathbf{B} + \mathbf{A} + \mathbf{B} + \mathbf{A} + \mathbf{B} + \mathbf{A} + \mathbf{B} + \mathbf{A} + \mathbf{B} + \mathbf{A} + \mathbf{B} + \mathbf{A} + \mathbf{B} + \mathbf{A} + \mathbf{B} + \mathbf{A} + \mathbf{B} + \mathbf{A} + \mathbf{B} + \mathbf{A} + \mathbf{B} + \mathbf{A} + \mathbf{B} + \mathbf{A} + \math$ 

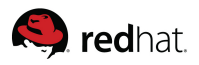

## Clash of use cases - Personas

#### KVM QA

- Needs to provide automated and regular testing of codebase
- Without human intervention, large test matrix
- Pull source code and build, or install packages and run tests
- Is dedicated to write, build and manage this infra

#### KVM R&D

- Hacking on kernel, gemu-kvm, new features, bug fixing
- Wants to know if his changes did break functionality
- Has enough work chasing bugs on the tool he's contributing to
- On a perfect world, a single command line would be the goal

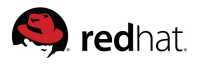

## Everybody hates the cartesian config

• Test config format to define a matrix of tests to be executed

Lucas Meneghel Rodrigues lmr@redhat.com [Making KVM autotest useful for KVM developers](#page-0-0)

イロト イ押ト イヨト イヨト

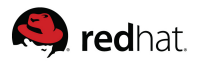

## Everybody hates the cartesian config

- Test config format to define a matrix of tests to be executed
- It has its merits, makes sense for the QA case

Lucas Meneghel Rodrigues lmr@redhat.com [Making KVM autotest useful for KVM developers](#page-0-0)

イロト イ押ト イヨト イヨト

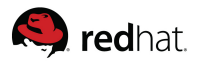

## Everybody hates the cartesian config

- Test config format to define a matrix of tests to be executed
- It has its merits, makes sense for the QA case
- However, it's showing up to be cumbersome for R&D case

Lucas Meneghel Rodrigues lmr@redhat.com [Making KVM autotest useful for KVM developers](#page-0-0)

イロト イ押 トイラト イラト

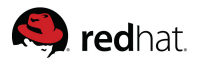

## Everybody hates the cartesian config

- Test config format to define a matrix of tests to be executed
- It has its merits, makes sense for the QA case
- However, it's showing up to be cumbersome for R&D case
- We will re-think the R&D use case, proposing 'a back to autotest basics' approach, that we want to discuss on some BoF session

 $\left\{ \begin{array}{ccc} 1 & 0 & 0 \\ 0 & 1 & 0 \end{array} \right. \times \left\{ \begin{array}{ccc} 0 & 0 & 0 \\ 0 & 0 & 0 \end{array} \right. \times \left\{ \begin{array}{ccc} 0 & 0 & 0 \\ 0 & 0 & 0 \end{array} \right. \times \left\{ \begin{array}{ccc} 0 & 0 & 0 \\ 0 & 0 & 0 \end{array} \right. \times \left\{ \begin{array}{ccc} 0 & 0 & 0 \\ 0 & 0 & 0 \end{array} \right. \times \left\{ \begin{array}{ccc} 0 & 0 & 0 \\ 0 & 0 & 0 \end$ 

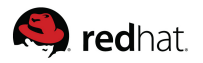

## Initiatives to improve KVM autotest usability

• Sane defaults

Lucas Meneghel Rodrigues lmr@redhat.com [Making KVM autotest useful for KVM developers](#page-0-0)

 $\left\{ \begin{array}{ccc} 1 & 0 & 0 \\ 0 & 1 & 0 \end{array} \right. \times \left\{ \begin{array}{ccc} 0 & 0 & 0 \\ 0 & 0 & 0 \end{array} \right. \times \left\{ \begin{array}{ccc} 0 & 0 & 0 \\ 0 & 0 & 0 \end{array} \right. \times \left\{ \begin{array}{ccc} 0 & 0 & 0 \\ 0 & 0 & 0 \end{array} \right. \times \left\{ \begin{array}{ccc} 0 & 0 & 0 \\ 0 & 0 & 0 \end{array} \right. \times \left\{ \begin{array}{ccc} 0 & 0 & 0 \\ 0 & 0 & 0 \end$ 

<span id="page-28-0"></span> $\equiv$ 

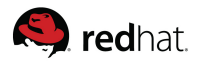

## Initiatives to improve KVM autotest usability

- Sane defaults
- Minimizing points of failure

Lucas Meneghel Rodrigues lmr@redhat.com [Making KVM autotest useful for KVM developers](#page-0-0)

 $\left\{ \begin{array}{ccc} 1 & 0 & 0 \\ 0 & 1 & 0 \end{array} \right. \times \left\{ \begin{array}{ccc} 0 & 0 & 0 \\ 0 & 0 & 0 \end{array} \right. \times \left\{ \begin{array}{ccc} 0 & 0 & 0 \\ 0 & 0 & 0 \end{array} \right. \times \left\{ \begin{array}{ccc} 0 & 0 & 0 \\ 0 & 0 & 0 \end{array} \right. \times \left\{ \begin{array}{ccc} 0 & 0 & 0 \\ 0 & 0 & 0 \end{array} \right. \times \left\{ \begin{array}{ccc} 0 & 0 & 0 \\ 0 & 0 & 0 \end$ 

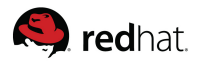

## Initiatives to improve KVM autotest usability

- Sane defaults
- Minimizing points of failure
- Improve reporting

Lucas Meneghel Rodrigues lmr@redhat.com [Making KVM autotest useful for KVM developers](#page-0-0)

イロン イ伊ン イヨン イヨン

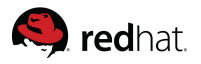

## Initiatives to improve KVM autotest usability

- Sane defaults
- Minimizing points of failure
- Improve reporting
- Rigorous review and automated checks to keep code good quality

 $\left\{ \begin{array}{ccc} 1 & 0 & 0 \\ 0 & 1 & 0 \end{array} \right. \times \left\{ \begin{array}{ccc} 0 & 0 & 0 \\ 0 & 0 & 0 \end{array} \right. \times \left\{ \begin{array}{ccc} 0 & 0 & 0 \\ 0 & 0 & 0 \end{array} \right. \times \left\{ \begin{array}{ccc} 0 & 0 & 0 \\ 0 & 0 & 0 \end{array} \right. \times \left\{ \begin{array}{ccc} 0 & 0 & 0 \\ 0 & 0 & 0 \end{array} \right. \times \left\{ \begin{array}{ccc} 0 & 0 & 0 \\ 0 & 0 & 0 \end$ 

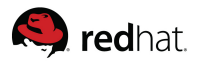

# Initiatives to improve KVM autotest usability

- Sane defaults
- Minimizing points of failure
- Improve reporting
- Rigorous review and automated checks to keep code good quality
- Documentation. Tips of the week

Lucas Meneghel Rodrigues lmr@redhat.com [Making KVM autotest useful for KVM developers](#page-0-0)

 $\left\{ \begin{array}{ccc} 1 & 0 & 0 \\ 0 & 1 & 0 \end{array} \right. \times \left\{ \begin{array}{ccc} 0 & 0 & 0 \\ 0 & 0 & 0 \end{array} \right. \times \left\{ \begin{array}{ccc} 0 & 0 & 0 \\ 0 & 0 & 0 \end{array} \right. \times \left\{ \begin{array}{ccc} 0 & 0 & 0 \\ 0 & 0 & 0 \end{array} \right. \times \left\{ \begin{array}{ccc} 0 & 0 & 0 \\ 0 & 0 & 0 \end{array} \right. \times \left\{ \begin{array}{ccc} 0 & 0 & 0 \\ 0 & 0 & 0 \end$ 

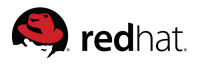

# Initiatives to improve KVM autotest usability

- Sane defaults
- Minimizing points of failure
- Improve reporting
- Rigorous review and automated checks to keep code good quality
- Documentation. Tips of the week
- Conversation. Lots of it

Lucas Meneghel Rodrigues lmr@redhat.com [Making KVM autotest useful for KVM developers](#page-0-0)

イロン イ伊ン イヨン イヨン

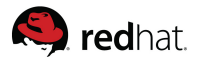

## Sane defaults

• Use pre-installed qemu-kvm

イロト イ部ト イミト イモト  $OQ$  $\equiv$ 

Lucas Meneghel Rodrigues lmr@redhat.com [Making KVM autotest useful for KVM developers](#page-0-0)

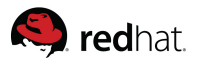

## Sane defaults

- Use pre-installed qemu-kvm
- Install a single, widely available guest OS

Lucas Meneghel Rodrigues lmr@redhat.com [Making KVM autotest useful for KVM developers](#page-0-0)

 $\left\{ \begin{array}{ccc} 1 & 0 & 0 \\ 0 & 1 & 0 \end{array} \right. \times \left\{ \begin{array}{ccc} 0 & 0 & 0 \\ 0 & 0 & 0 \end{array} \right. \times \left\{ \begin{array}{ccc} 0 & 0 & 0 \\ 0 & 0 & 0 \end{array} \right. \times \left\{ \begin{array}{ccc} 0 & 0 & 0 \\ 0 & 0 & 0 \end{array} \right. \times \left\{ \begin{array}{ccc} 0 & 0 & 0 \\ 0 & 0 & 0 \end{array} \right. \times \left\{ \begin{array}{ccc} 0 & 0 & 0 \\ 0 & 0 & 0 \end$ 

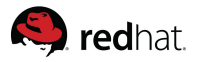

## Sane defaults

- Use pre-installed qemu-kvm
- Install a single, widely available guest OS
- Boot it and shut it down

Lucas Meneghel Rodrigues lmr@redhat.com [Making KVM autotest useful for KVM developers](#page-0-0)

 $\left\{ \begin{array}{ccc} 1 & 0 & 0 \\ 0 & 1 & 0 \end{array} \right. \times \left\{ \begin{array}{ccc} 0 & 0 & 0 \\ 0 & 0 & 0 \end{array} \right. \times \left\{ \begin{array}{ccc} 0 & 0 & 0 \\ 0 & 0 & 0 \end{array} \right. \times \left\{ \begin{array}{ccc} 0 & 0 & 0 \\ 0 & 0 & 0 \end{array} \right. \times \left\{ \begin{array}{ccc} 0 & 0 & 0 \\ 0 & 0 & 0 \end{array} \right. \times \left\{ \begin{array}{ccc} 0 & 0 & 0 \\ 0 & 0 & 0 \end$ 

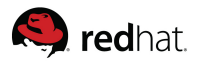

## Sane defaults

- Use pre-installed qemu-kvm
- Install a single, widely available guest OS
- Boot it and shut it down
- We can improve the sample config comments

Lucas Meneghel Rodrigues lmr@redhat.com [Making KVM autotest useful for KVM developers](#page-0-0)

イロン イ伊ン イヨン イヨン

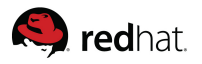

## Minimizing points of failure

• Graceful degradation of optional functionality

 $\mathcal{A} \subseteq \mathcal{P} \rightarrow \mathcal{A} \oplus \mathcal{P} \rightarrow \mathcal{A} \oplus \mathcal{P} \rightarrow \mathcal{A} \oplus \mathcal{P}$  $\equiv$  $OQ$ 

Lucas Meneghel Rodrigues lmr@redhat.com [Making KVM autotest useful for KVM developers](#page-0-0)

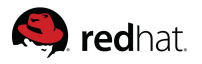

## Minimizing points of failure

#### • Graceful degradation of optional functionality

• kvm stat profiler

Lucas Meneghel Rodrigues lmr@redhat.com [Making KVM autotest useful for KVM developers](#page-0-0)

 $\mathcal{A} \subseteq \mathcal{P} \rightarrow \mathcal{A} \oplus \mathcal{P} \rightarrow \mathcal{A} \oplus \mathcal{P} \rightarrow \mathcal{A} \oplus \mathcal{P}$ 

 $\equiv$ 

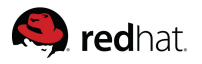

## Minimizing points of failure

#### • Graceful degradation of optional functionality

- kvm stat profiler
- VM screenshot conversion

Lucas Meneghel Rodrigues lmr@redhat.com [Making KVM autotest useful for KVM developers](#page-0-0)

イロト イ押ト イヨト イヨト

 $\equiv$ 

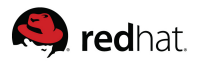

## Minimizing points of failure

#### • Graceful degradation of optional functionality

- kvm stat profiler
- VM screenshot conversion
- Minimizing obligatory dependencies

Lucas Meneghel Rodrigues lmr@redhat.com [Making KVM autotest useful for KVM developers](#page-0-0)

イロト イ押ト イヨト イヨト

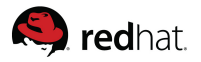

### Improve reporting

• Do not depend on web interface for reports

イロト イ押ト イヨト イヨト  $OQ$  $\equiv$ 

Lucas Meneghel Rodrigues lmr@redhat.com [Making KVM autotest useful for KVM developers](#page-0-0)

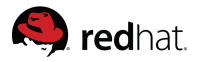

### Improve reporting

- Do not depend on web interface for reports
	- Autotest upstream now has html reports per job

Lucas Meneghel Rodrigues lmr@redhat.com [Making KVM autotest useful for KVM developers](#page-0-0)

イロト イ押 トイヨ トイヨト

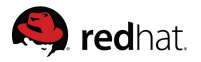

### Improve reporting

- Do not depend on web interface for reports
	- Autotest upstream now has html reports per job
	- Uses some fancy javascript to spice up things

Lucas Meneghel Rodrigues lmr@redhat.com [Making KVM autotest useful for KVM developers](#page-0-0)

イロト イ押 トイラト イラト

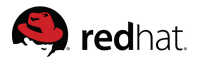

### Documentation

• Tips of the week series - How tos

Lucas Meneghel Rodrigues lmr@redhat.com [Making KVM autotest useful for KVM developers](#page-0-0)

イロト イ押ト イヨト イヨト

 $OQ$ 

 $\equiv$ 

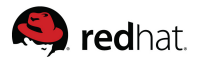

### Documentation

- Tips of the week series How tos
	- Week 1 Installing virtio drivers

Lucas Meneghel Rodrigues lmr@redhat.com [Making KVM autotest useful for KVM developers](#page-0-0)

 $\left\{ \begin{array}{ccc} 1 & 0 & 0 \\ 0 & 1 & 0 \end{array} \right. \times \left\{ \begin{array}{ccc} 0 & 0 & 0 \\ 0 & 0 & 0 \end{array} \right. \times \left\{ \begin{array}{ccc} 0 & 0 & 0 \\ 0 & 0 & 0 \end{array} \right. \times \left\{ \begin{array}{ccc} 0 & 0 & 0 \\ 0 & 0 & 0 \end{array} \right. \times \left\{ \begin{array}{ccc} 0 & 0 & 0 \\ 0 & 0 & 0 \end{array} \right. \times \left\{ \begin{array}{ccc} 0 & 0 & 0 \\ 0 & 0 & 0 \end$ 

 $OQ$ 

 $\equiv$ 

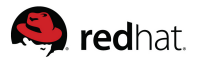

### Documentation

- Tips of the week series How tos
	- Week 1 Installing virtio drivers
	- Week 2 Running qemu-kvm unittests

Lucas Meneghel Rodrigues lmr@redhat.com [Making KVM autotest useful for KVM developers](#page-0-0)

 $\mathcal{A} \subseteq \mathcal{P} \rightarrow \mathcal{A} \oplus \mathcal{P} \rightarrow \mathcal{A} \oplus \mathcal{P} \rightarrow \mathcal{A} \oplus \mathcal{P}$ 

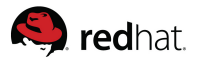

### Documentation

- Tips of the week series How tos
	- Week 1 Installing virtio drivers
	- Week 2 Running qemu-kvm unittests
	- Week 3 Running tests with existing guest

Lucas Meneghel Rodrigues lmr@redhat.com [Making KVM autotest useful for KVM developers](#page-0-0)

イロン イ伊ン イヨン イヨン

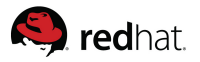

### Documentation

- Tips of the week series How tos
	- Week 1 Installing virtio drivers
	- Week 2 Running qemu-kvm unittests
	- Week 3 Running tests with existing guest
	- Week 4 Writing your own tests

Lucas Meneghel Rodrigues lmr@redhat.com [Making KVM autotest useful for KVM developers](#page-0-0)

イロン イ伊ン イヨン イヨン

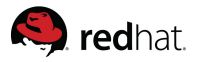

### Documentation

- Tips of the week series How tos
	- Week 1 Installing virtio drivers
	- Week 2 Running qemu-kvm unittests
	- Week 3 Running tests with existing guest
	- Week 4 Writing your own tests
	- Week 5 You name it!

Lucas Meneghel Rodrigues lmr@redhat.com [Making KVM autotest useful for KVM developers](#page-0-0)

イロト イ押 トイラト イラト

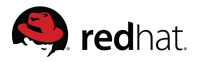

### Further work

• In the end, our goal would be to have

Lucas Meneghel Rodrigues lmr@redhat.com [Making KVM autotest useful for KVM developers](#page-0-0)

イロト イ部ト イミト イモト

 $OQ$ 

 $\equiv$ 

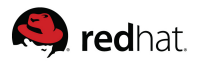

### Further work

- In the end, our goal would be to have
- make autotest target

Lucas Meneghel Rodrigues lmr@redhat.com [Making KVM autotest useful for KVM developers](#page-0-0)

イロト イ押ト イヨト イヨト

 $OQ$ 

 $\equiv$ 

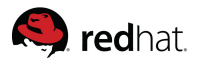

### Further work

- In the end, our goal would be to have
- make autotest target
- Would probably call a text menu helping user to configure some few questions, or assume some defaults. But that needs more thinking.

Lucas Meneghel Rodrigues lmr@redhat.com [Making KVM autotest useful for KVM developers](#page-0-0)

イロト イ押ト イヨト イヨト

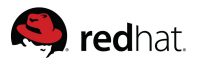

## Further work

- In the end, our goal would be to have
- make autotest target
- Would probably call a text menu helping user to configure some few questions, or assume some defaults. But that needs more thinking.
- Sane way to entirely bypass the cartesian config system, for the single developer use case.

Lucas Meneghel Rodrigues lmr@redhat.com [Making KVM autotest useful for KVM developers](#page-0-0)

イロト イ押ト イヨト イヨト

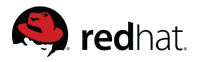

### How to contribute

#### • http://autotest.kernel.org/wiki/KVMAutotest

Lucas Meneghel Rodrigues lmr@redhat.com [Making KVM autotest useful for KVM developers](#page-0-0)

イロト イ押ト イヨト イヨト

<span id="page-55-0"></span> $OQ$ 

 $\equiv$ 

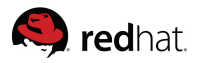

### How to contribute

- http://autotest.kernel.org/wiki/KVMAutotest
- Go through the docs, let us know what your opinions are

Lucas Meneghel Rodrigues lmr@redhat.com [Making KVM autotest useful for KVM developers](#page-0-0)

 $\left\{ \begin{array}{ccc} 1 & 0 & 0 \\ 0 & 1 & 0 \end{array} \right. \times \left\{ \begin{array}{ccc} 0 & 0 & 0 \\ 0 & 0 & 0 \end{array} \right. \times \left\{ \begin{array}{ccc} 0 & 0 & 0 \\ 0 & 0 & 0 \end{array} \right. \times \left\{ \begin{array}{ccc} 0 & 0 & 0 \\ 0 & 0 & 0 \end{array} \right. \times \left\{ \begin{array}{ccc} 0 & 0 & 0 \\ 0 & 0 & 0 \end{array} \right. \times \left\{ \begin{array}{ccc} 0 & 0 & 0 \\ 0 & 0 & 0 \end$ 

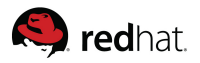

### How to contribute

- http://autotest.kernel.org/wiki/KVMAutotest
- Go through the docs, let us know what your opinions are
- Git clone the autotest repo, play with it

Lucas Meneghel Rodrigues lmr@redhat.com [Making KVM autotest useful for KVM developers](#page-0-0)

イロン イ伊ン イヨン イヨン

 $\Omega \Omega$ 

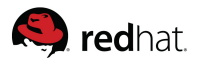

## How to contribute

- http://autotest.kernel.org/wiki/KVMAutotest
- Go through the docs, let us know what your opinions are
- Git clone the autotest repo, play with it
- The autotest team is waiting to implement your suggestions

Lucas Meneghel Rodrigues lmr@redhat.com [Making KVM autotest useful for KVM developers](#page-0-0)

 $\left\{ \begin{array}{ccc} 1 & 0 & 0 \\ 0 & 1 & 0 \end{array} \right. \times \left\{ \begin{array}{ccc} 0 & 0 & 0 \\ 0 & 0 & 0 \end{array} \right. \times \left\{ \begin{array}{ccc} 0 & 0 & 0 \\ 0 & 0 & 0 \end{array} \right. \times \left\{ \begin{array}{ccc} 0 & 0 & 0 \\ 0 & 0 & 0 \end{array} \right. \times \left\{ \begin{array}{ccc} 0 & 0 & 0 \\ 0 & 0 & 0 \end{array} \right. \times \left\{ \begin{array}{ccc} 0 & 0 & 0 \\ 0 & 0 & 0 \end$ 

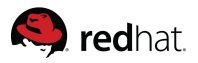

## **Contact**

- cleber@redhat.com
- lmr@redhat.com
- Autotest mailing list (autotest@test.kernel.org)
- KVM mailing list (kvm@vger.kernel.org)

Lucas Meneghel Rodrigues lmr@redhat.com [Making KVM autotest useful for KVM developers](#page-0-0)

<span id="page-59-0"></span> $\left\{ \begin{array}{ccc} 1 & 0 & 0 \\ 0 & 1 & 0 \end{array} \right. \times \left\{ \begin{array}{ccc} 0 & 0 & 0 \\ 0 & 0 & 0 \end{array} \right. \times \left\{ \begin{array}{ccc} 0 & 0 & 0 \\ 0 & 0 & 0 \end{array} \right. \times \left\{ \begin{array}{ccc} 0 & 0 & 0 \\ 0 & 0 & 0 \end{array} \right. \times \left\{ \begin{array}{ccc} 0 & 0 & 0 \\ 0 & 0 & 0 \end{array} \right. \times \left\{ \begin{array}{ccc} 0 & 0 & 0 \\ 0 & 0 & 0 \end$